, tushu007.com  $<<$   $CAD$   $>>$ 

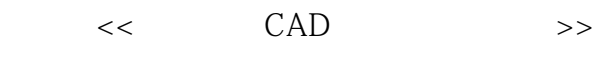

- 13 ISBN 9787122013262
- 10 ISBN 712201326X

出版时间:2008-2

出版时间:7-122

页数:513

PDF

更多资源请访问:http://www.tushu007.com

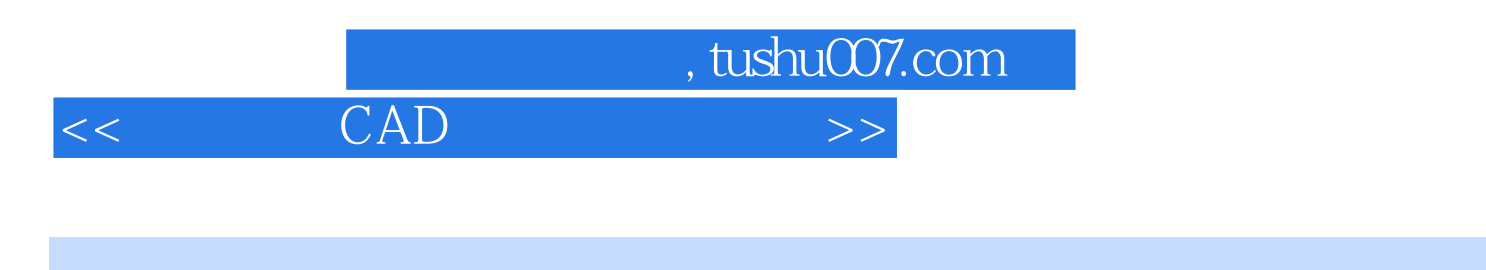

AutoCAD

CAD

 $CAD$ 

 $,$  tushu007.com

 $<<$  CAD  $>$ 

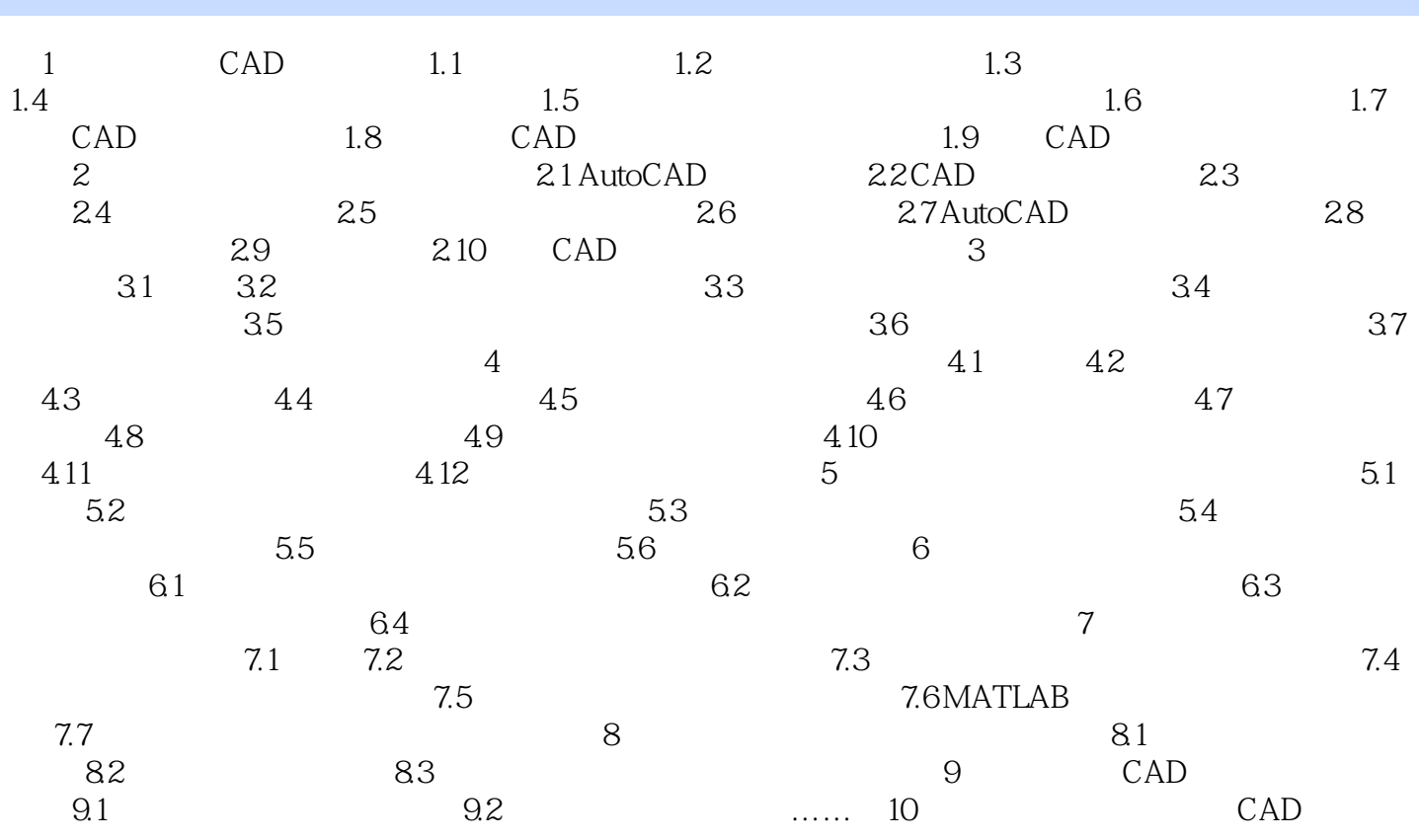

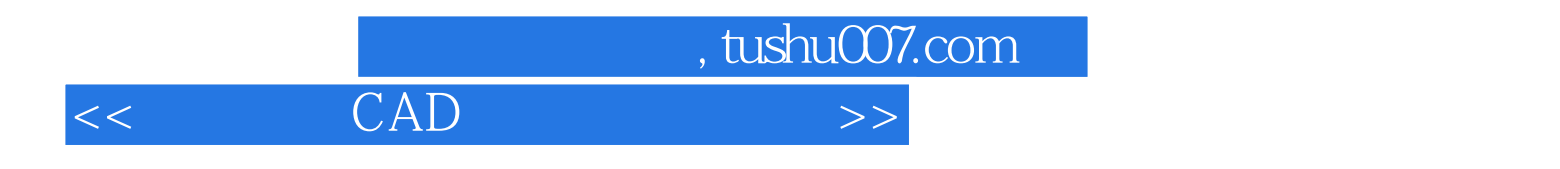

《化学工程CAD技术应用及实例》可供从事化学工程和化工设计的技术人员使用,也可供相关专业的

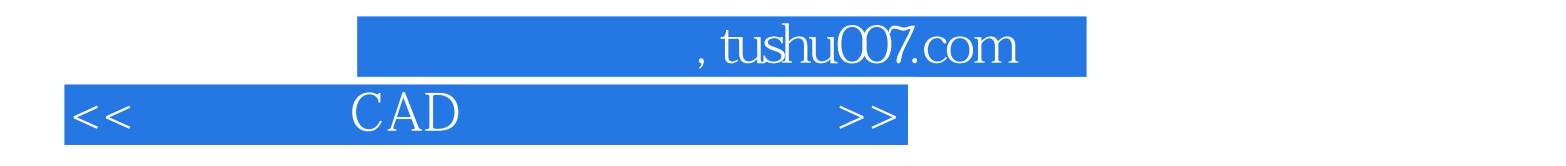

本站所提供下载的PDF图书仅提供预览和简介,请支持正版图书。

更多资源请访问:http://www.tushu007.com